# Local Alignment CMSC 423

#### Representing edits as alignments

prin-ciple |||| |||XX prinncipal (1 gap, 2 mm)

misspell ||| |||| mis-pell (1 gap)

aa-bb-ccaabb |X || | | | ababbbc-a-b- (5 gaps, 1 mm)

prin-cip-le |||| ||| | prinncipal- (3 gaps, 0 mm)

prehistoric |||||||| ---historic (3 gaps)

al-go-rithm- || XX ||X | alKhwariz-mi (4 gaps, 3 mm)

#### Maximization vs. Minimization

#### **Edit distance:**

$$
OPT(i, j) = \min \begin{cases} \text{cost}(a_i, b_j) + OPT(i - 1, j - 1) & \text{match } a_i, b_j \\ \text{gap} + OPT(i - 1, j) & a_i \text{ is not matched} \\ \text{gap} + OPT(i, j - 1) & b_j \text{ is not matched} \end{cases}
$$

**Sequence Similarity:** replace min with a max and negate the parameters.

```
gap penalty \rightarrow gap benefit (probably negative)
cost \rightarrow score
```
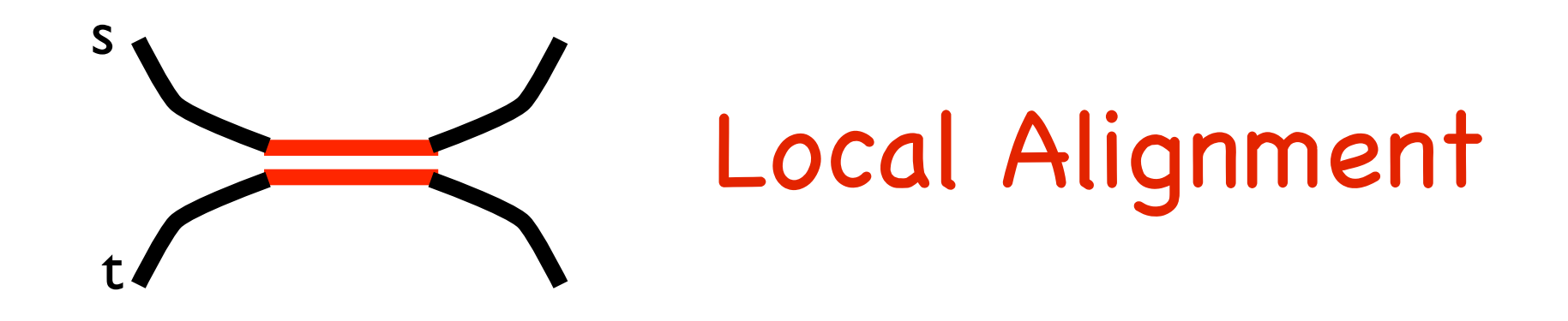

#### **Local alignment between s and t:** Best alignment between a subsequence of s and a subsequence of t.

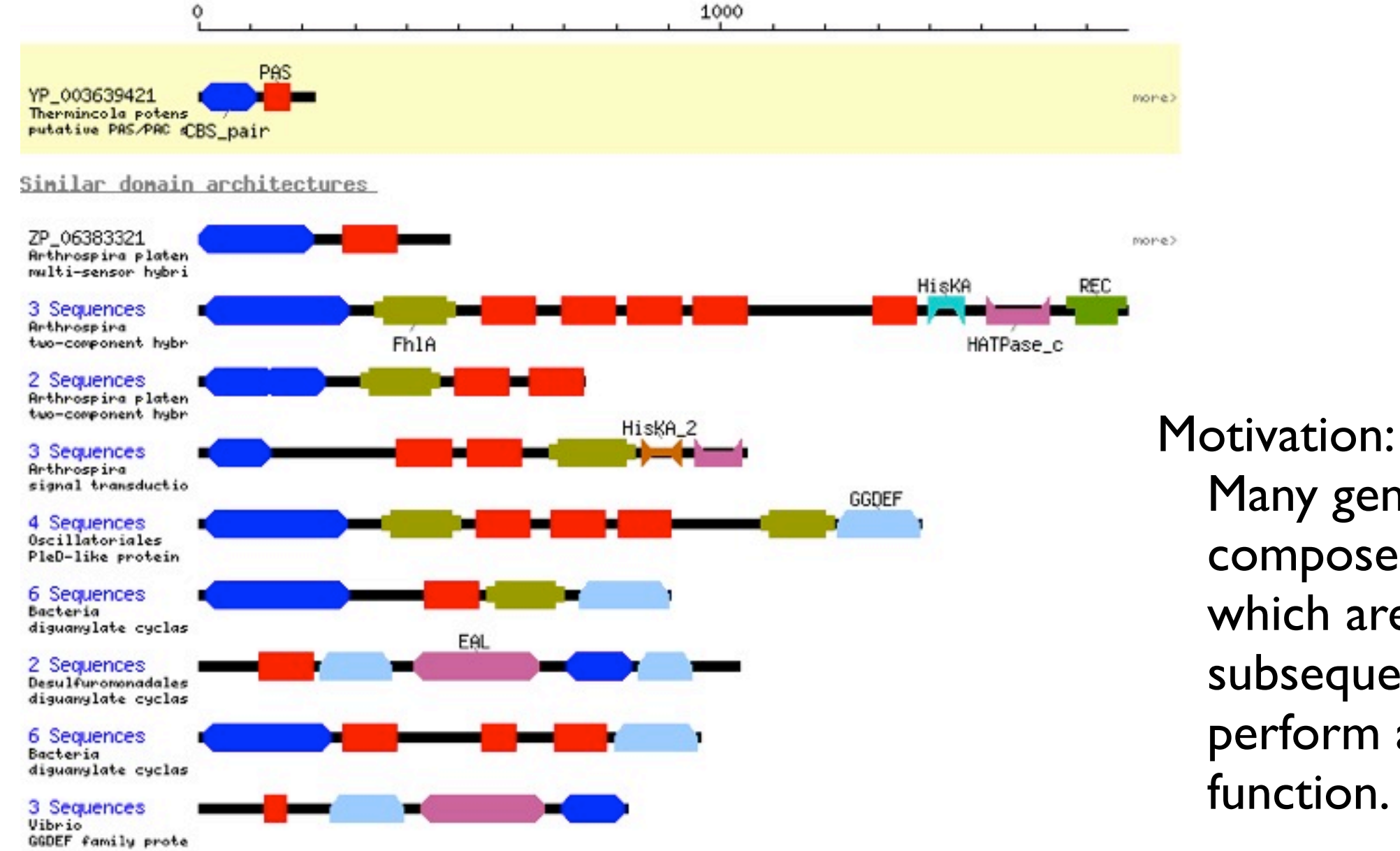

Many genes are composed of *domains*, which are subsequences that perform a particular function.

#### Recall: Global Alignment Matrix

*OPT*(*i*,*j*) contains the score for the best alignment between:

the first *i* characters of string *x* [prefix *i* of *x*]

the first *j* character of string *y* [prefix *j* of *y*]

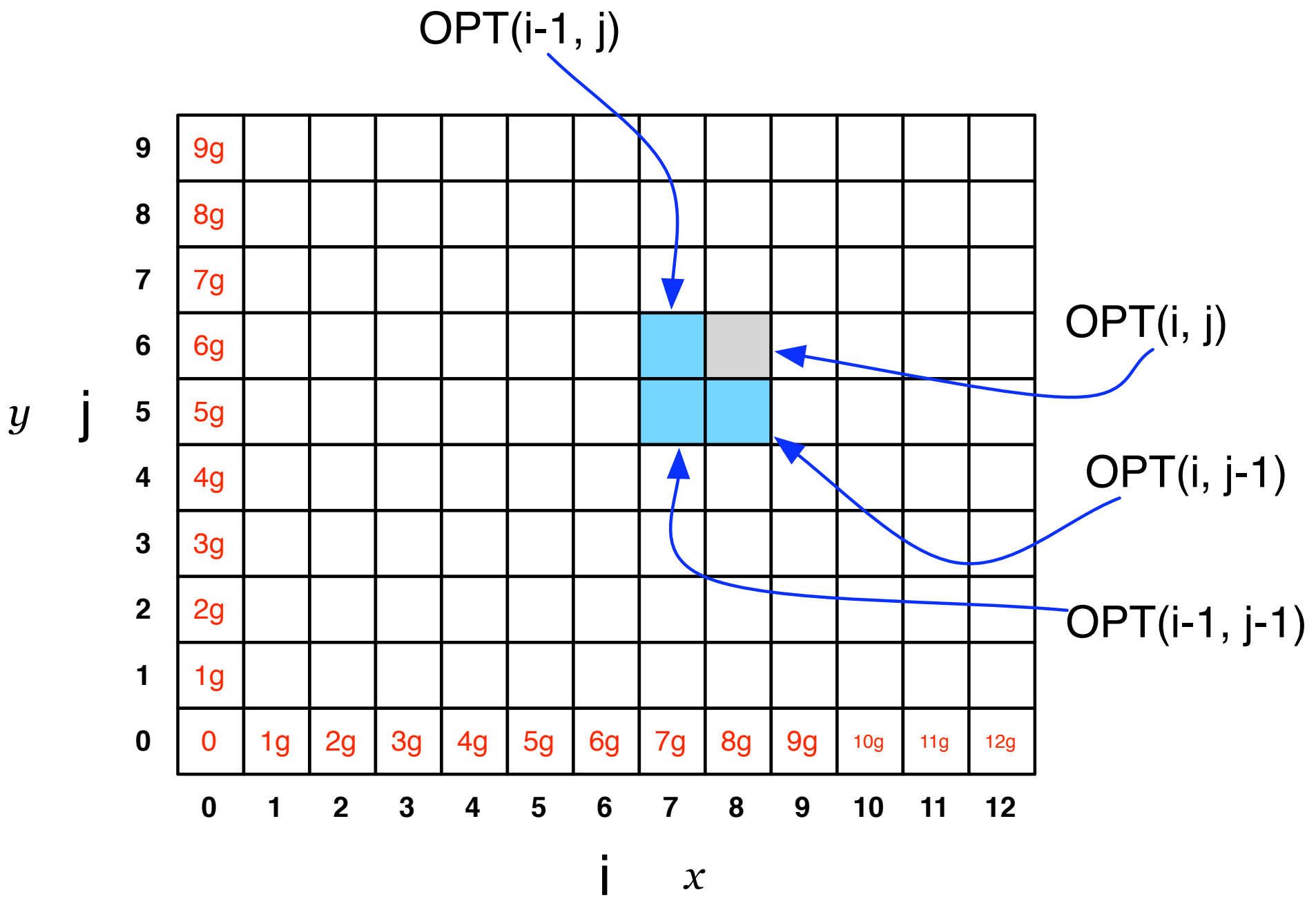

# Local Alignment

Best alignment between a suffix of x[1..5] and a suffix of y[1..5]

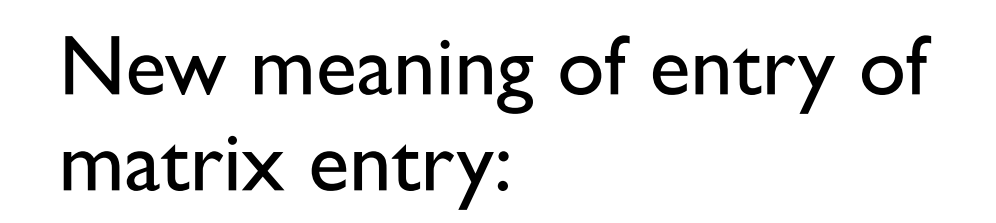

 $A[i, j] = best score between:$ some suffix of *x*[1...*i*] some suffix of *y*[1...*j*]

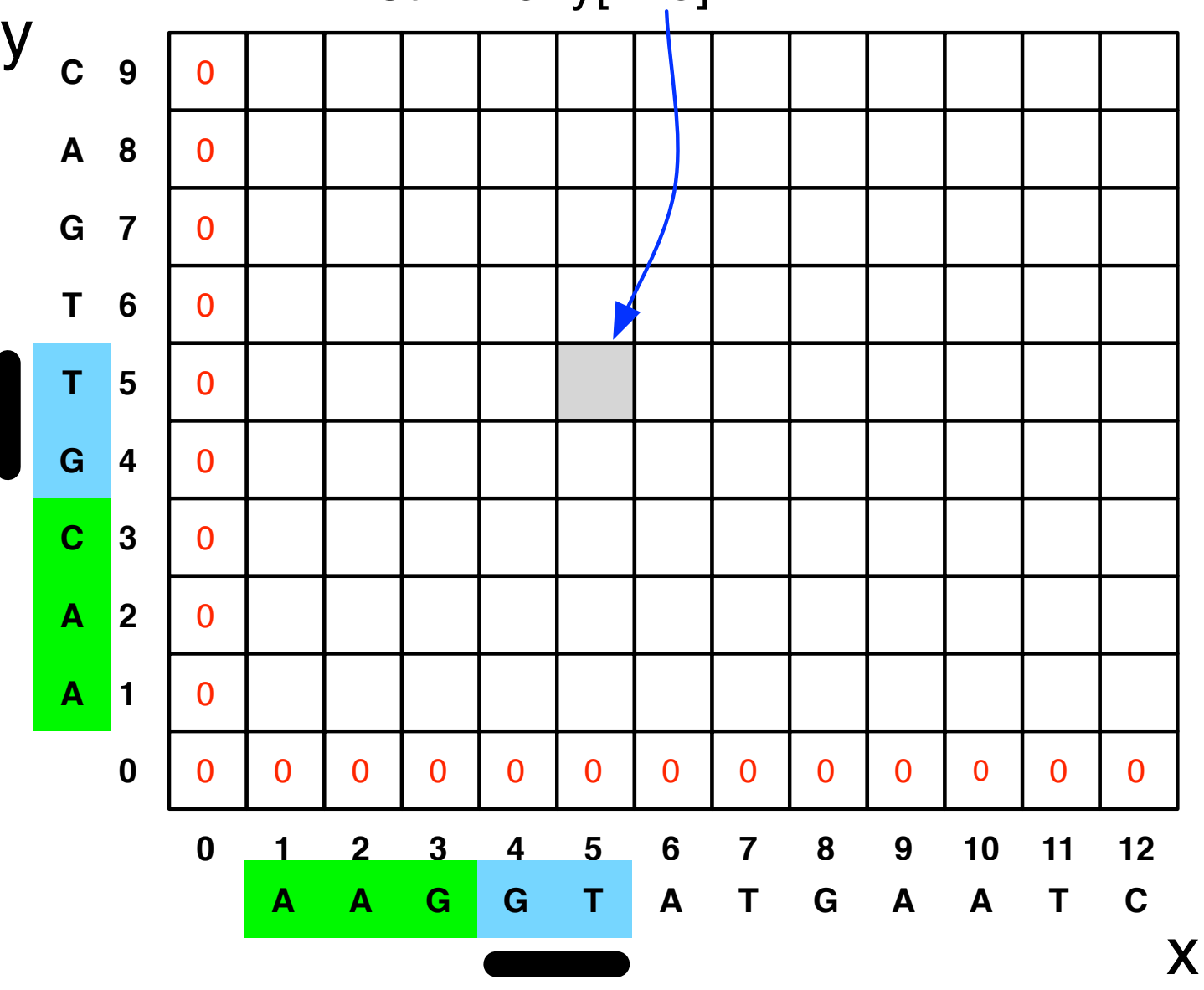

How do we fill in the local alignment matrix?

\n
$$
A[i,j] = \max \begin{cases} A[i,j-1] + \text{gap} & (1) \\ A[i-1,j] + \text{gap} & (2) \\ A[i-1,j-1] + \text{match}(i,j) & (3) \\ 0 & \text{Best alignment between} \end{cases}
$$

 $(1), (2),$  and  $(3)$ : same cases as before:

gap in x, gap in y, match x and y

New case: 0 allows you to say the best alignment between a suffix of *x* and a suffix of *y* is the empty alignment.

Lets us "start over"

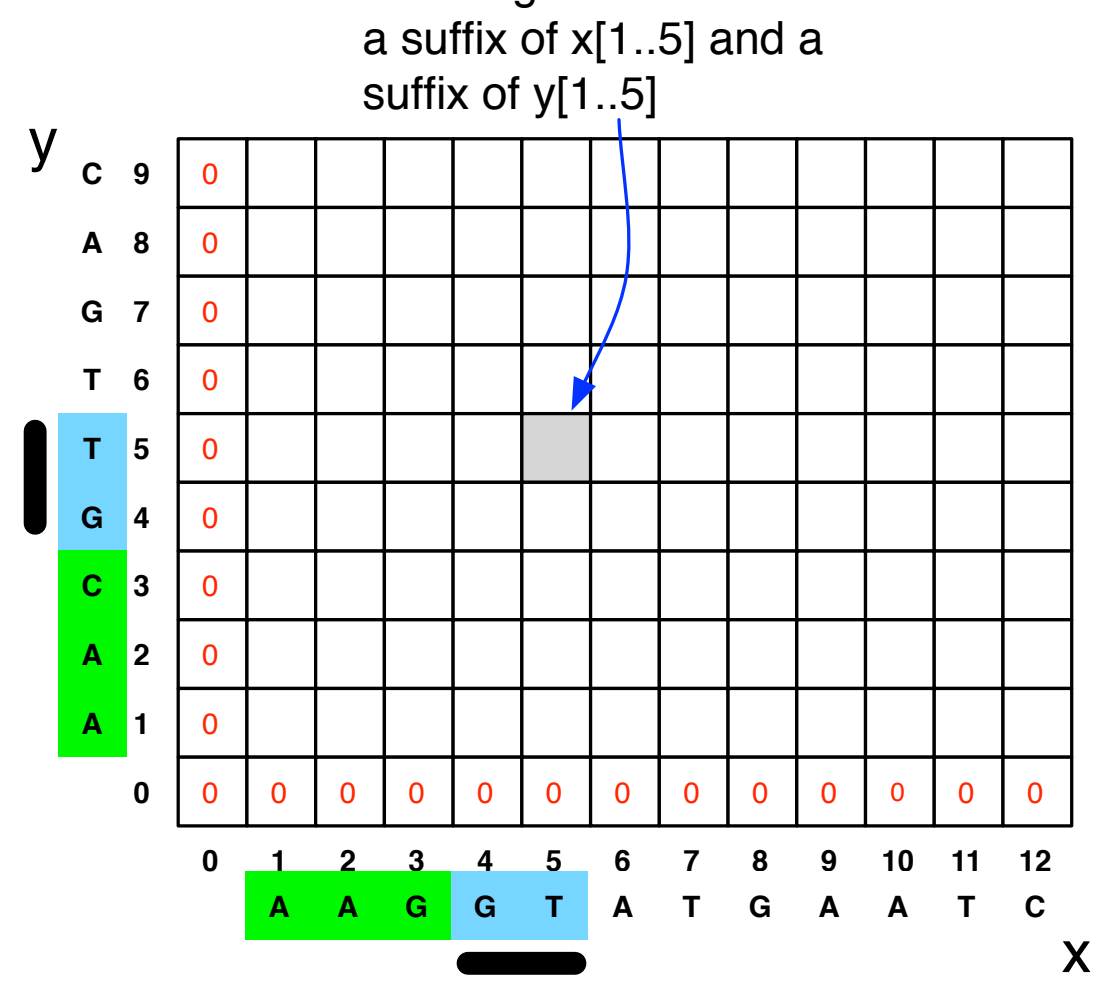

## Local Alignment

- Initialize first row and first column to be 0.
- The score of the best local alignment is the largest value in the entire array.
- To find the actual local alignment:
	- start at an entry with the maximum score
	- traceback as usual
	- stop when we reach an entry with a score of 0

### Local Alignment Python Code

```
def local align(x, y, score=ScoreParam(-7, 10, -5)):
     """Do a local alignment between x and y"""
     # create a zero-filled matrix
    A = make matrix(len(x) + 1, len(y) + 1)best = 0optloc = (0,0) # fill in A in the right order
    for i in xrange(1, len(y)):
        for \mathbf{j} in \mathbf{x} range(1, len(x)):
            # the local alignment recurrance rule:
            A[i][j] = max(A[i][j-1] + score.gap,
               A[i-1][j] + score.gap,
                A[i-1][j-1] + (score.match if x[i] == y[j] else score.mismatch),
0
\overline{\phantom{a}} # track the cell with the largest score
            if A[i][j] >= best:
                best = A[i][j]optloc = (i, j) # return the opt score and the best location
     return best, optloc
```
### Local Alignment Python Code

```
def make_matrix(sizex, sizey):
     """Creates a sizex by sizey matrix filled with zeros."""
     return [[0]*sizey for i in xrange(sizex)]
```

```
class ScoreParam:
     """The parameters for an alignment scoring function"""
   def init (self, gap, match, mismatch):
        self.gap = gap
        self.match = matchself.mismatch = mismatch
```
#### Local Alignment Example #1

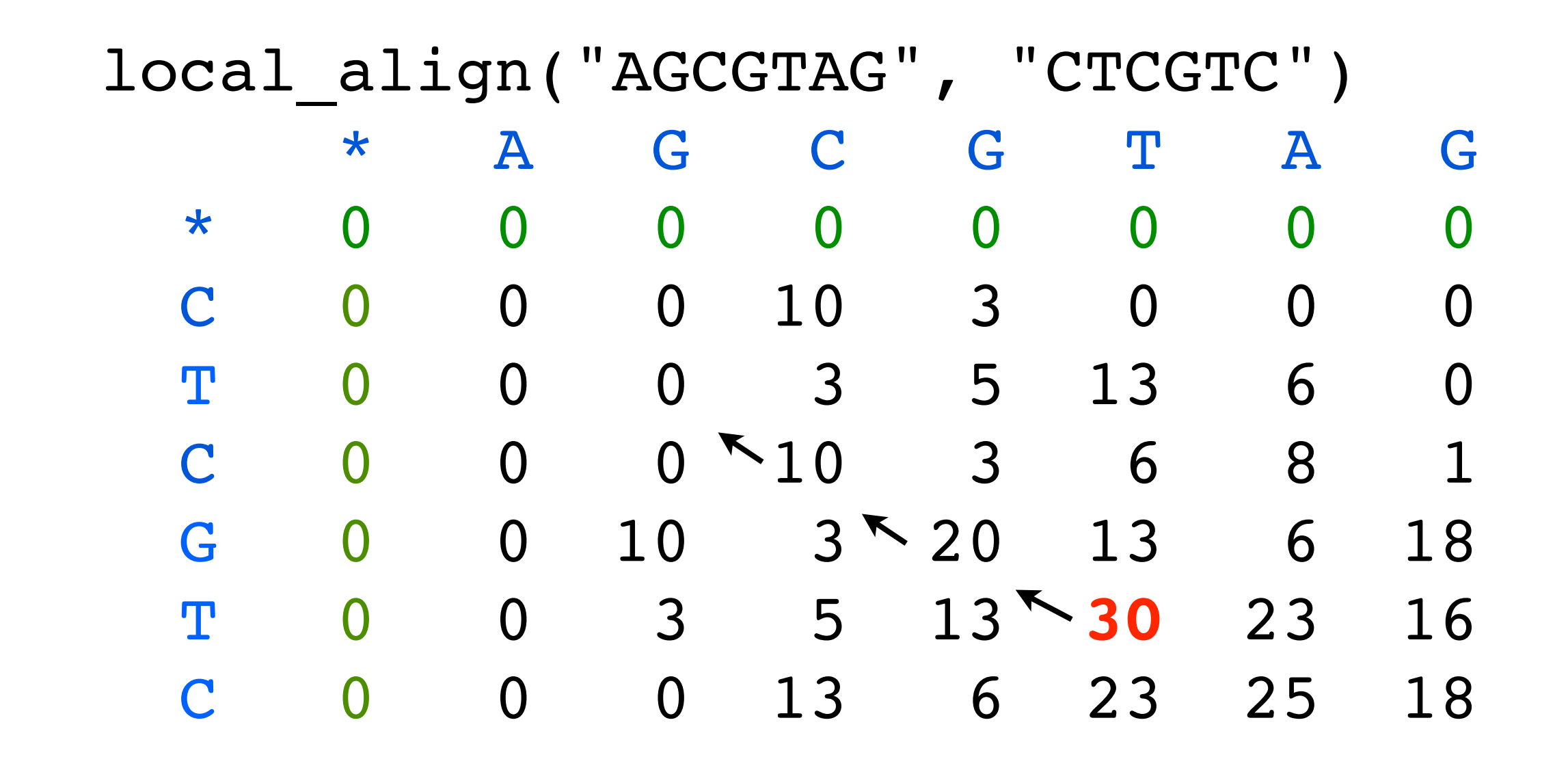

Score(match) = 10  $Score(mismatch) = -5$ Score(gap) =  $-7$ 

Note: this table written top-to-bottom instead of bottom-to-top

#### Local Alignment Example #2

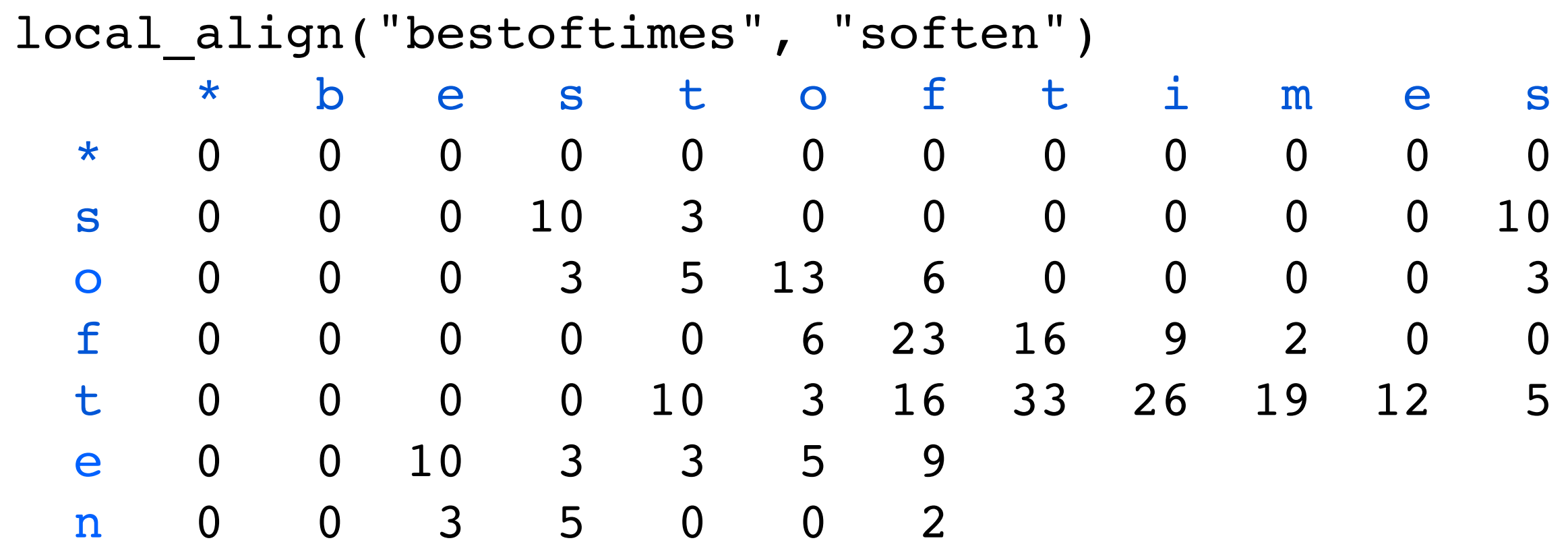

Score(match) = 10  $Score(mismatch) = -5$ Score(gap) =  $-7$ 

Note: this table written top-to-bottom instead of bottom-to-top

#### Local Alignment Example #2

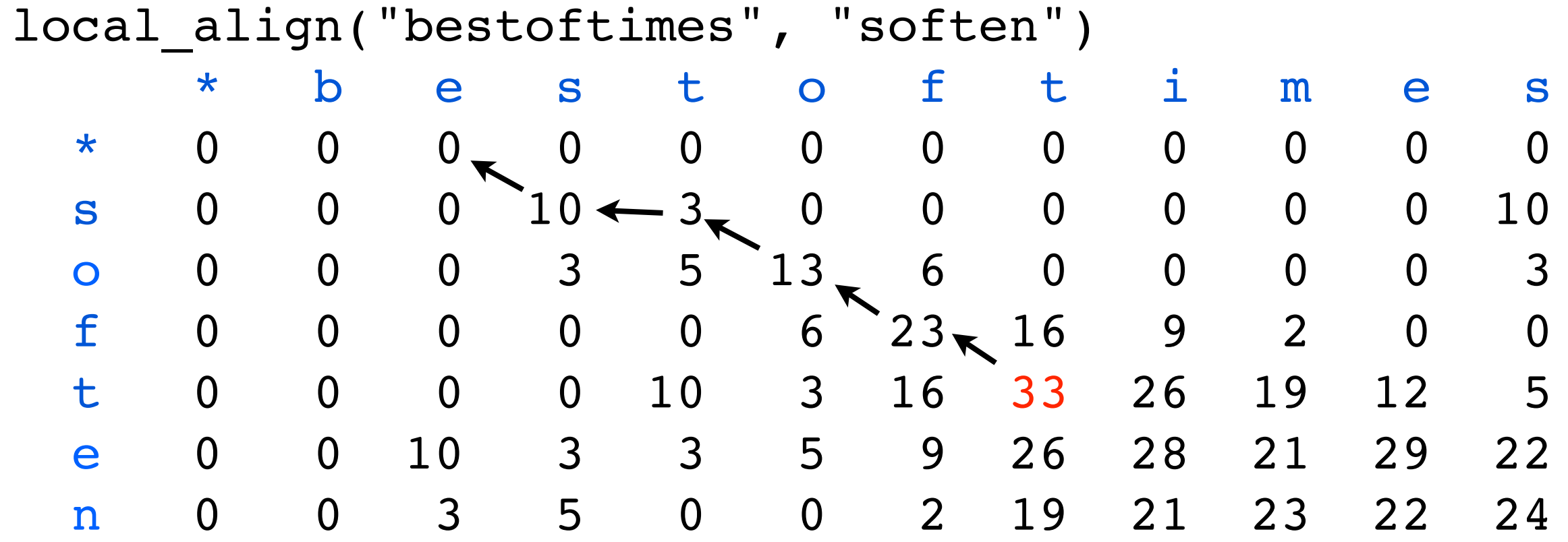

Score(match) = 10  $Score(mismatch) = -5$ Score(gap) =  $-7$ 

Note: this table written top-to-bottom instead of bottom-to-top

More Local Alignment Examples Score(match) = 10  $Score(mismatch) = -5$  $Score(gap) = -7$ 

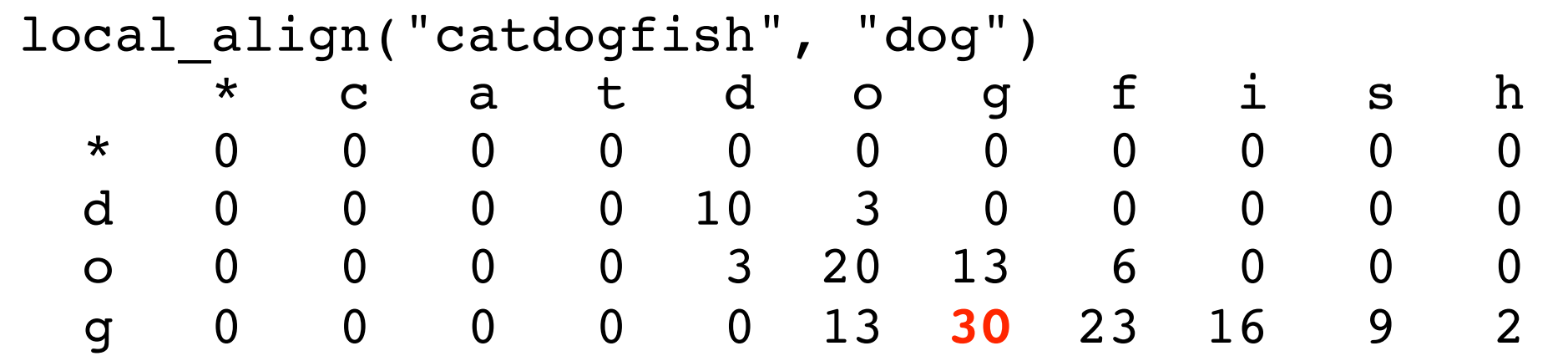

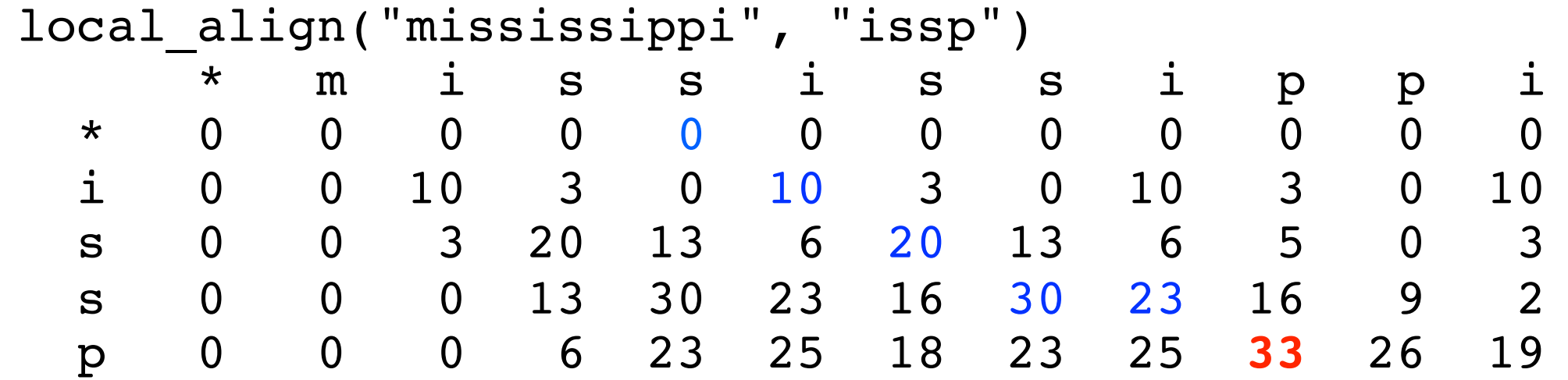

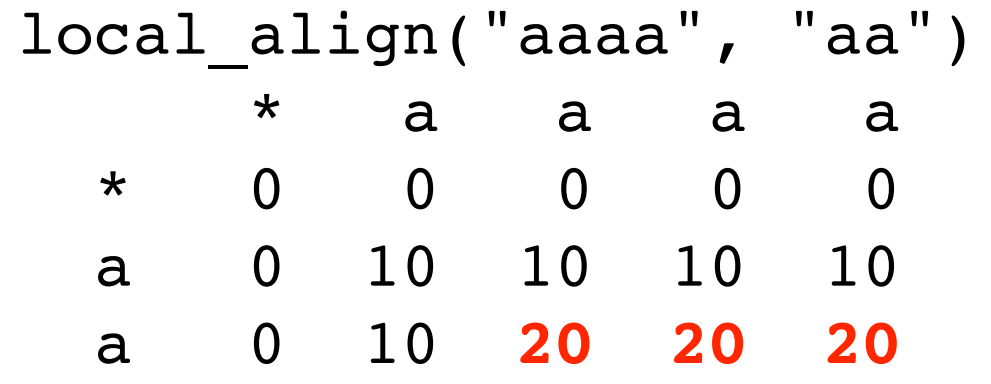

### Upmost and Downmost Alignments

When there are ties in the max{}, we have a choice about which arrow to follow.

If we prefer arrows higher in the matrix, we get the *upmost* alignment.

If we prefer arrows lower in the matrix, we get the *downmost* alignment.

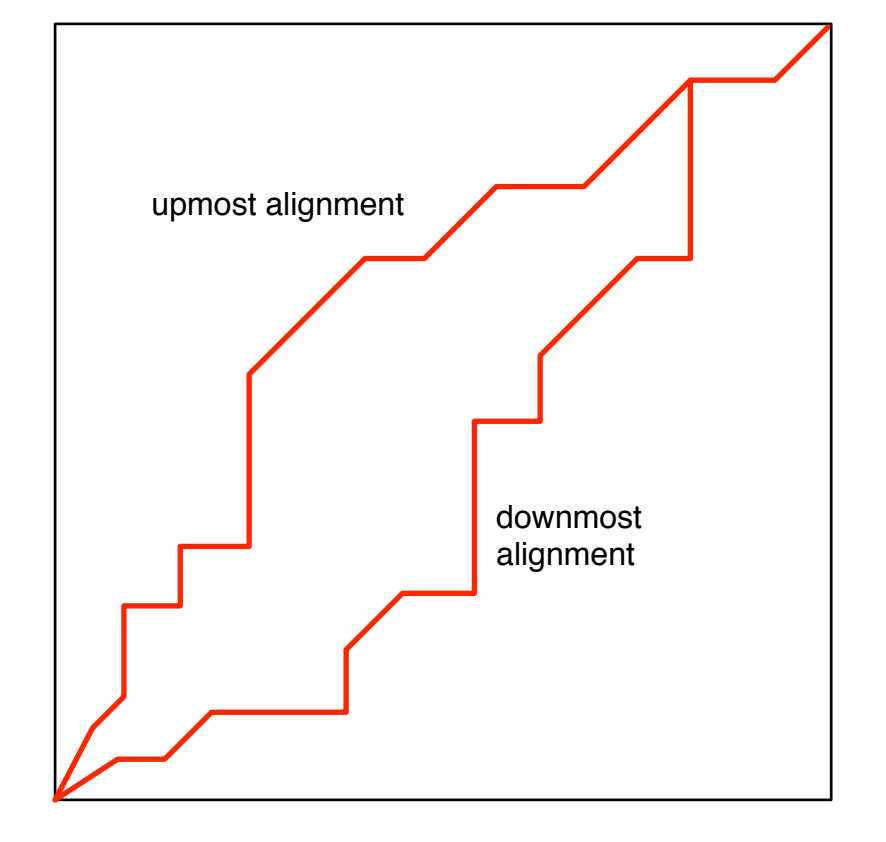

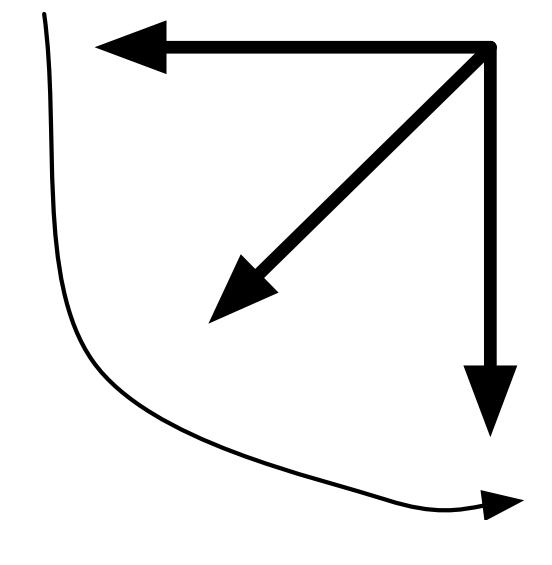

# Local / Global Recap

- Alignment score sometimes called the "edit distance" between two strings.
- Edit distance is sometimes called Levenshtein distance.
- Algorithm for local alignment is sometimes called "Smith-Waterman"
- Algorithm for global alignment is sometimes called "Needleman-Wunsch"
- Same basic algorithm, however.
- Underlies BLAST